## Instant Script Language Translations

I added Google translations to many of my plugin menus (not terrain). I have no idea if the translations are accurate or even have any meanings. But if you are interested in trying them, first click Extensions/Vali Architects/Translations/Make Translation and choose a language. (I hope to add more languages in the future)

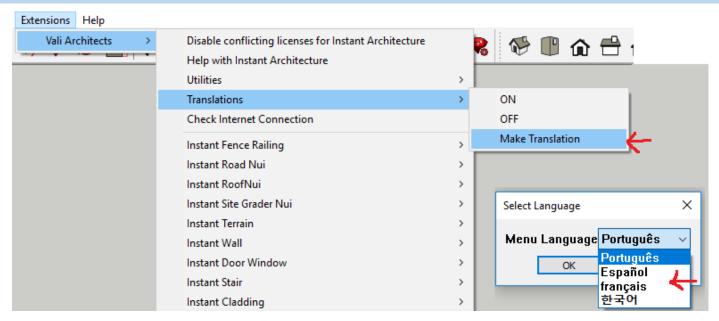

Then turn the translations On and Off (Off is English) under the same Translations submenu:

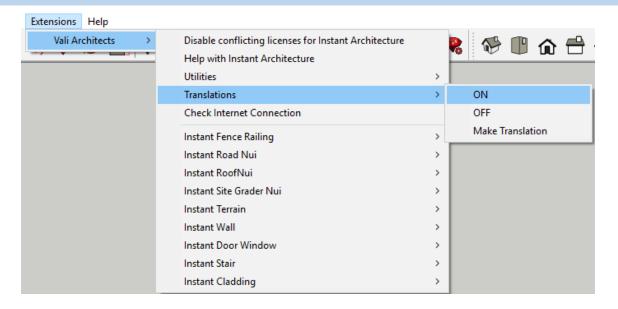

## Here are examples of some of the menus with Portuguese Google Translation:

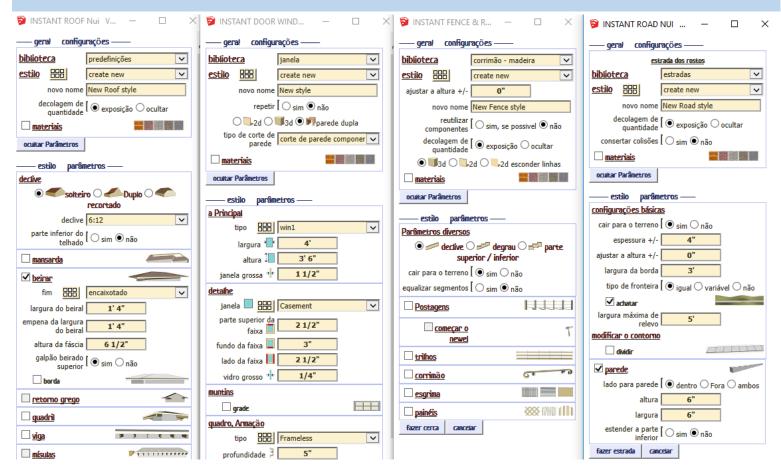